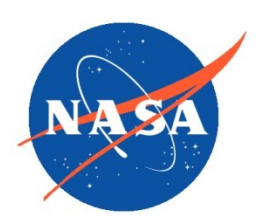

*National Aeronautics and Space Administration Goddard Earth Science Data Information and Services Center (GES DISC)*

### README Document for the Surface Composition Mapping Radiometer SCMR/Nimbus-5 Level-1 Calibrated Brightness Temperature Product

SCMRN5L1

Last Revised 03/29/2022

Goddard Earth Sciences Data and Information Services Center (GES DISC) http://disc.gsfc.nasa.gov NASA Goddard Space Flight Center Code 610.2 Greenbelt, MD 20771 USA

#### Prepared By:

#### James E. Johnson 03/29/2022

Name GES DISC GSFC Code 610.2 Date

Reviewed By:

#### Name mm/dd/yyyy

Name GSFC Code xxx

Name GSFC Code xxx Date

Name mm/dd/yyyy

Date

Goddard Space Flight Center Greenbelt, Maryland

# Revision History

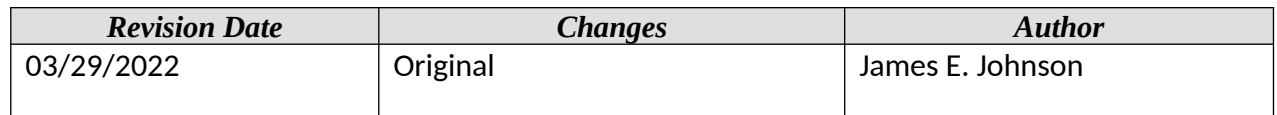

 $\blacksquare$ 

### **Table of Contents**

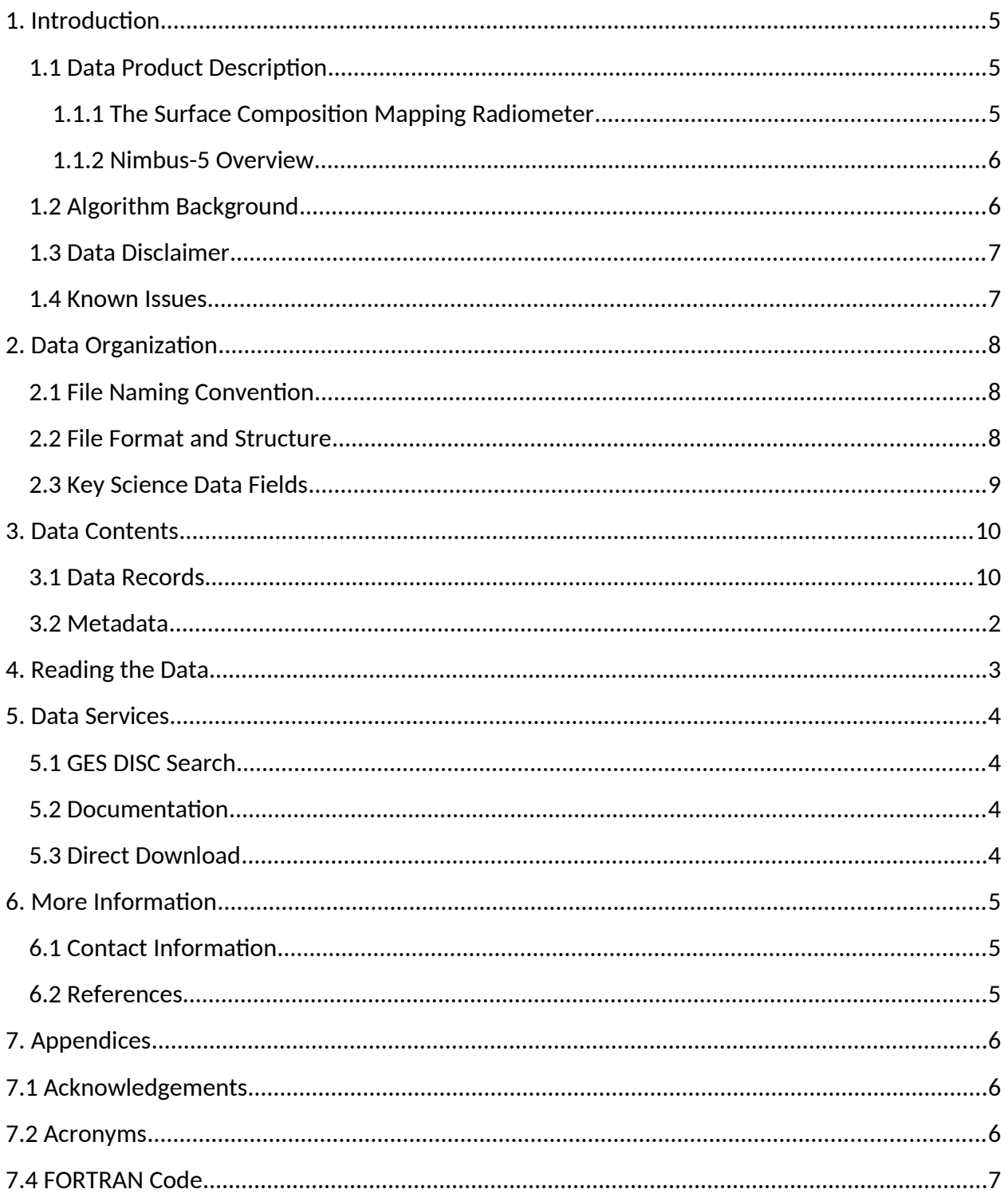

# <span id="page-4-2"></span>1. Introduction

This document provides basic information on using the Surface Composition Mapping Radiometer SCMR/Nimbus-5 Level-1 Earth Surface Radiance data.

### <span id="page-4-1"></span>1.1 Data Product Description

The SCMR/Nimbus-5 Level-1 Earth Surface Radiance product contains calibrated and located IR radiances and brightness temperatures at 660 x 660 m ground resolution. Data are grouped in 7-min observations in the Mercator projection, covering globally from 80 deg S. to 80 deg N. Files also contain, quality flags, geolocation, orbital, and housekeeping information. Each file typically contains a 7 minute scene of data. The data are available from December 11, 1972 through December 30, 1972.

This product was previously available from the NASA National Space Science Data Center (NSSDC) under the name Surface Composition Mapping Radiometer (SCMR) Data, with the identifier ESAD-00128 (old id 70-025A-05B).

#### <span id="page-4-0"></span>1.1.1 The Surface Composition Mapping Radiometer

The Surface Composition Mapping Radiometer (SCMR) measured (1) terrestrial radiation in the 8.3- to 9.3-micrometer and 10.2- to 11.2-micrometer intervals and (2) reflected solar radiation in the 0.8- to 1.1-micrometer range. Surface composition and sea surface temperatures could be obtained from these measurements. The SCMR had an instantaneous field of view (FOV) of 0.6 mrad, equivalent to a ground resolution of 660 m at nadir. The scan mirror rotated at 10 rps to provide scan lines 800-km wide across the spacecraft track.

The last usable data were transmitted on January 4, 1973 (orbit 320). A modified instrument, the Heat Capacity Mapping Radiometer, was flown on the Heat Capacity Mapping Mission (HCMM) in 1978.

The original principal investigator for the SCMR experiment was Dr. Warren A. Hovis from NOAA NESDIS.

#### <span id="page-5-1"></span>1.1.2 Nimbus-5 Overview

The Nimbus 5 satellite was successfully launched on December 11, 1972. The primary experiments included: (1) a Temperature-Humidity Infrared Radiometer (THIR) for measuring day and night surface and cloud top temperatures, as well as the water vapor content of the upper atmosphere, (2) an Electrically Scanning Microwave Radiometer (ESMR) for mapping the microwave radiation from the Earth's surface and atmosphere, (3) an Infrared Temperature Profile Radiometer (ITPR) for obtaining vertical profiles of temperature and moisture, (4) the Nimbus-E Microwave Spectrometer (NEMS) for determining tropospheric temperature profiles, atmospheric water vapor abundances, and cloud liquid water contents, (5) a Selective Chopper Radiometer (SCR) for observing the global temperature structure of the atmosphere, and (6) a Surface Composition Mapping Radiometer (SCMR) for measuring the differences in the thermal emission characteristics of the Earth's surface.

The orbit of the satellite can be characterized by the following:

- circular orbit at 1100 km
- inclination of 99.9 degrees
- period of an orbit is about 107.2 minutes
- orbits cross the equator at 26 degrees of longitude separation
- sun-synchronous

### <span id="page-5-0"></span>1.2 Algorithm Background

The Nimbus-5 SCMR data were generated from the spacecraft telemetry, attitude and orbital data. The data were originally processed on IBM 360 computers. The intensity of infrared terrestrial radiation centered at 8.8 microns and 10.9 microns, and reflected solar radiation at 1.2 microns are stored along with geolocation, ancillary and other housekeeping data. Detailed information on the SCMR data processing can be found in the Nimbus-5 Users' Guide Section 3 and the SCMR Data Processing System documents.

### <span id="page-6-1"></span>1.3 Data Disclaimer

The data should be used with care and one should first read the Nimbus-5 User's Guide, section 3 describing the SCMR experiment, as well as the SCMR Data Processing System documents. Users should cite this data product in their research.

Hovis, Warren A. (2022), SCMR/Nimbus-5 Level 1 Calibrated and Geolocated Radiances V001, Greenbelt, MD, USA, Goddard Earth Sciences Data and Information Services Center (GES DISC), Accessed: [Data Access Date], https://doi.org/10.5067/252PDBEURQZE

### <span id="page-6-0"></span>1.4 Known Issues

During review of the data, the information stored in the header record at bytes 7137 – 7336 could not be determined from the available documentation. It was determined that the values are 50 Real\*4 values. The first 160 bytes of the header record are specified as being a data identification from the raw data tape in EBCDIC characters, though it doesn't seem to be true as several values are not valid EBCDIC characters. Also, while plotting the data it appears that the latitude and longitude values are slightly offset by up to perhaps 1/2 degree depending on the position in the data scan.

# <span id="page-7-2"></span>2. Data Organization

The SCMR/Nimbus-5 Level-1 Calibrated Radiance Tape product spans the time period from December 11, 1972 to December 30, 1972. Each file typically contains up to 7 minutes of data.

### <span id="page-7-1"></span>2.1 File Naming Convention

The data product files are named according to the following convention:

<Platform>-<Instrument>\_<Level>\_<Date>\_<Tape>.<Suffix>

where:

- o Instrument = name of the instrument (always SCMR)
- o Platform = name of the platform or satellite (always Nimbus4)
- $\circ$  Level = processing level of data (always L1)
- **O** Date = Data start date and time in UTC in format  $\langle \langle \rangle$  YYYY>m $\langle \rangle$ MMDD>t $\langle \rangle$ hhmm> where
	- 1.  $YYYY = 4$  digit year (1972)
	- 2.  $MM = 2$  digit month  $(01-12)$
	- 3.  $DD = 2$  digit day of month  $(01-31)$
	- 4. hh =  $2$  digit hour of day (01-23)
	- 5. mm = 2 digit minute of hour  $(01-59)$
- o Tape = tape number (DR primary tape, DS backup tape plus 4 digit number)
- o Suffix = the file format (always TAP, indicating binary data tape file)

File name example: Nimbus5-SCMR\_L1\_1972m1220t020005\_DS3684.TAP

### <span id="page-7-0"></span>2.2 File Format and Structure

The data are stored as they were originally written in IBM binary (big-endian) record oriented structured files. Each original tape held up to seven data files containing up to 7 minutes worth of measurements. A tape consists of multiple data files. Each file has many record blocks, each preceeded by an initial marker (4-byte integer) with the size of the block, and ended with another marker, which should match the initial one. A data file is ended with a single end-offile marker (4 byte integer) with size zero. The last file on the tape will end with two end-of-file marker, i.e. end-of-tape marker. The files were originally written on 1600 bpi 9-track tapes using a FORTRAN block format, each record block will have a multiple of 8000 byte records (up to 4 records or a maximum of 32000 byte blocks).

This data collection consisted of data from 3 primary tapes (designated with a DR and four digits) and 8 backup tapes (designated with DS and four digits). There were 30 files on the DR tapes, and 39 files on the DS tapes. Of these, several files were found to be duplicates such that in the end just 37 data files total were unique, 27 from the primary DR tapes and 10 from the backup DS tapes.

### <span id="page-8-0"></span>2.3 Key Science Data Fields

The primary science data fields in this data product are the calibrated infrared radiances in units of W/cm $^2$  and temperatures in units of degrees Kelvin.

**Figure 2:** Typical data coverage of a Nimbus-5 SCMR Level-1 data file.

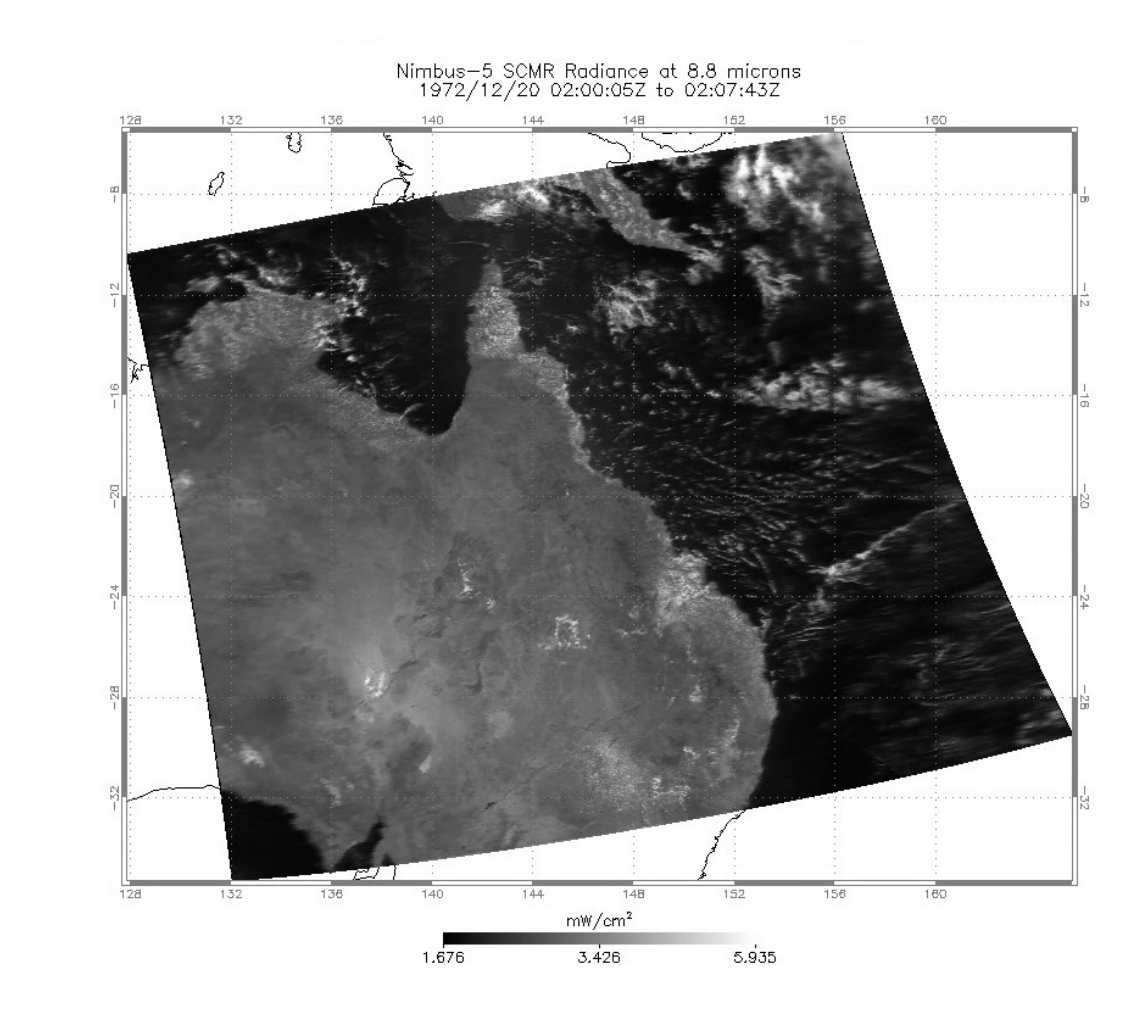

# <span id="page-9-1"></span>3. Data Contents

The granularity of this data collection is one orbit (approximately 107 minutes).

### <span id="page-9-0"></span>3.1 Data Records

The Level-1 data files contain a header record followed by a series of up to 4200 data records. Each record is of size 8000 bytes (2000 x 4-byte integer words), a record block will contain a maximum of 4 logical records. See Appendix C in the Nimbus-5 SCMR Data Processing Document for a description of the SCMR calibrated file format (note it has errors in byte/word offsets, which were corrected here as best as possible). A sample FORTRAN program to read the data files can be found in the Appendix of this README.

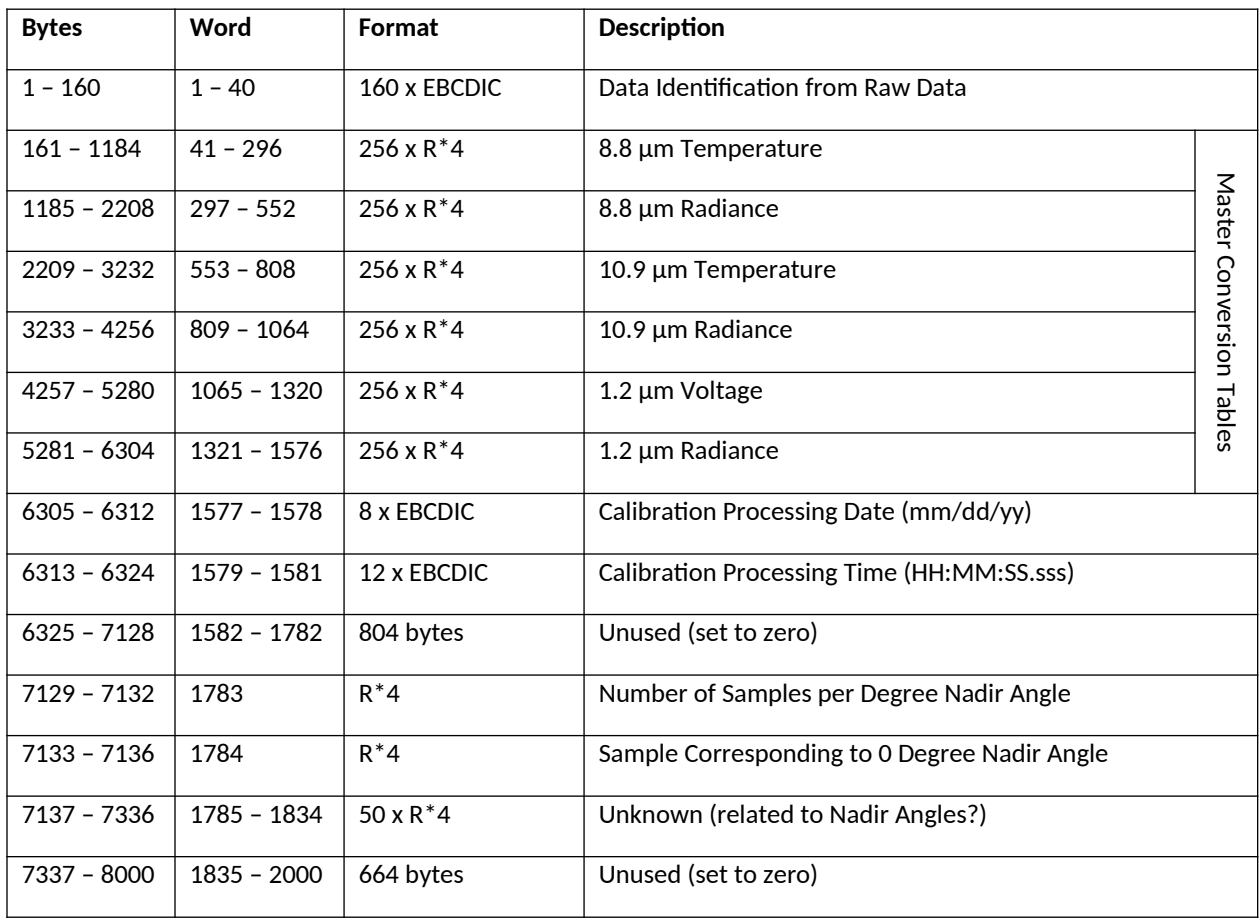

#### **Table 3-1-1:** Header Record

**Table 3-1-2:** Data Record

| <b>Bytes</b>  | Word           | Format             | Description                                                                                                    |
|---------------|----------------|--------------------|----------------------------------------------------------------------------------------------------|
| $1 - 4$       | $\mathbf{1}$   | $I^*4$             | Day of Year                                                                                                    |
| $5 - 8$       | $\overline{2}$ | $1^*4$             | Time (milliseconds)                                                                                                    |
| $9 - 10$      | 3A             | $I^*2$             | Channel Indicator ( $0 = 8.8 \mu m$ ; 1=1.2 $\mu m$ )                                                                                                    |
| $11 - 12$     | 3B             | $1^*2$             | Data Flag from Raw Data Record                                                                                                    |
| $13 - 6960$   | $4 - 1740$     | 6948 bytes         | Index to Master Conversion Table (see header) Interleaved:<br>odd (13, 15, etc.) = $8.8\mu$ m or 1.2 $\mu$ m (see channel indicator),<br>even $(14, 16, etc.) = 12 \mu m$ |
| $6961 - 6964$ | 1741           | $R^*4$             | Greenwich Hour Angle (degrees)                                                                                                    |
| $6965 - 6968$ | 1742           | $R^*4$             | Sub-Satellite Point Latitude (degrees + 90°)                                                                                                    |
| $6969 - 6972$ | 1743           | $R^*4$             | Sub-Satellite Point Longitude (degrees West)                                                                                                    |
| $6973 - 6976$ | 1744           |                    | Unused (zero filled)                                                                                                    |
| $6977 - 6980$ | 1745           | $R^*4$             | Spacecraft Height (km)                                                                                                    |
| $6981 - 6984$ | 1746           | $R^*4$             | Day/Night/Twilight Indicator:<br>0=day, 1=twilight, 2=night                                                                                                    |
| $6985 - 7000$ | 1747 - 1750    |                    | Unused (zero filled)                                                                                                    |
| $7001 - 7404$ | $1751 - 1851$  | $101 \times R^*$ 4 | Latitude (degrees + 90°) of Each Nadir Angle                                                                                                    |
| 7405 - 7808   | $1852 - 1952$  | $101 \times R^*$ 4 | Longitude (degrees West) of Each Nadir Angle                                                                                                    |
| 7809 - 8000   | $1953 - 2000$  |                    | Unused (zero filled)                                                                                                    |

Goddard Earth Sciences Data and Information Services Center (GES DISC) http://disc.gsfc.nasa.gov NASA Goddard Space Flight Center Code 610.2 Greenbelt, MD 20771 USA

### <span id="page-11-0"></span>3.2 Metadata

The metadata are contained in a separate XML formatted file having the same name as the data file with .xml appended to it.

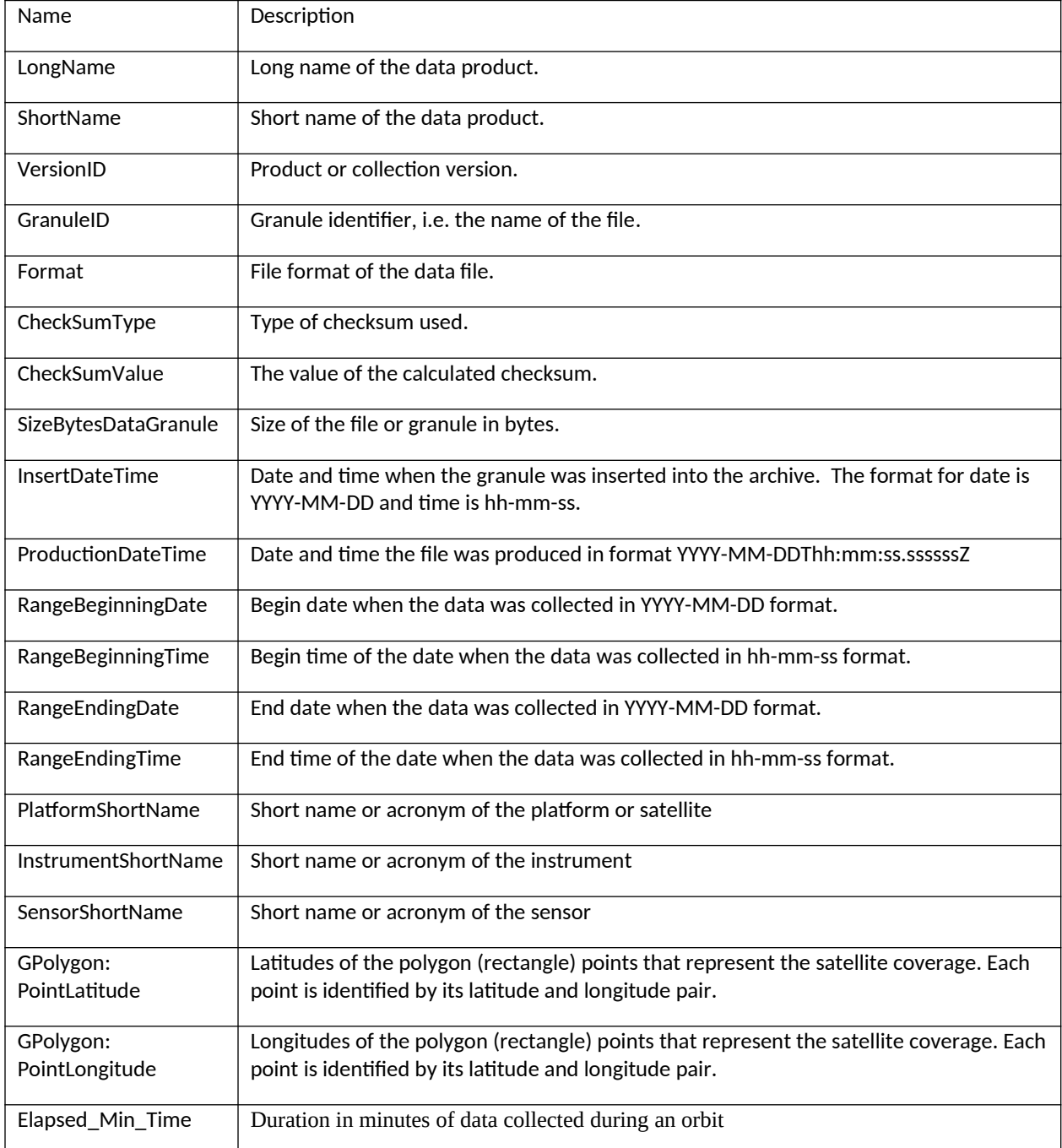

**Table 3-2:** Metadata attributes associated with the data file.

### <span id="page-12-0"></span>4. Reading the Data

The data are written in a binary record-oriented format. Using the record format specification in the section above, users can write software to read the data files. Please note that the data were originally written using a big-endian format, therefore users on little-endian machines will need to swap bytes for the words. Also, the floating point data were written using IBM 360 machines, and must be converted if reading on a machine that understands IEEE floats (integers are not affected).

A sample FORTRAN program is included in the Appendix section which will read the data files.

# <span id="page-13-3"></span>5. Data Services

### <span id="page-13-2"></span>5.1 GES DISC Search

The GES DISC provides a keyword, spatial, temporal and advanced (event) searches through its unified search and download interface:

<https://disc.gsfc.nasa.gov/>

#### <span id="page-13-1"></span>5.2 Documentation

The data product landing page provides information about the data product, as well as links to download the data files and relevant documentation:

[https://disc.gsfc.nasa.gov/datacollection/SCMRN5L1\\_001.html](https://disc.gsfc.nasa.gov/datacollection/ESMRN5L1_001.html)

### <span id="page-13-0"></span>5.3 Direct Download

The data product is available for users to download directly using HTTPS:

[https://acdisc.gesdisc.eosdis.nasa.gov/data/Nimbus5\\_SCMR\\_Level1/SCMRN5L1.001/](https://acdisc.gesdisc.eosdis.nasa.gov/data/Nimbus5_ESMR_Level1/ESMRN5L1.001/)

# <span id="page-14-2"></span>6. More Information

### <span id="page-14-1"></span>6.1 Contact Information

Name: GES DISC Help Desk

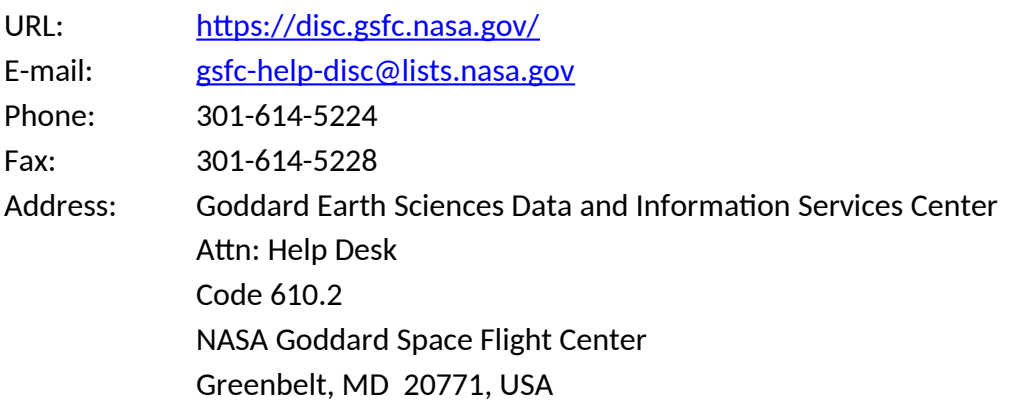

### <span id="page-14-0"></span>6.2 References

W. A. Hovis Jr., "The Nimbus-5 User's Guide - Section 3: The Surface Composition Mapping Radiometer (SCMR) Experiment", NASA Goddard Space Flight Center, November 1972, Pages 49-58

S. K. Tak, "Surface Composition Mapping Radiometer (SCMR) Data Processing System", NASA GSFC, 1973

K. Hanlin, R. Reeder, L. Rhodes, W. Stallings, and S. Willis, "Nimbus-E SCMR Data Processing System," NASA GSFC, October 1972

# <span id="page-15-2"></span>7. Appendices

### <span id="page-15-1"></span>7.1 Acknowledgements

The Nimbus data recovery task at the GES DISC is funded by NASA's Earth Science Data and Information System program.

#### <span id="page-15-0"></span>7.2 Acronyms

*EOS:* Earth Observing System *ESDIS:* Earth Science and Data Information System *GES DISC*: Goddard Earth Sciences Data and Information Services Center *GSFC*: Goddard Space Flight Center *SCMR*: Surface Composition Mapping Radiometer *CBTT*: Calibrated Brightness Temperature Tape Product *L1:* Level-1 Data *NASA:* National Aeronautics and Space Administration *EDSC:* Earthdata Search Client *QA:* Quality Assessment *UT:* Universal Time

#### <span id="page-16-0"></span>7.4 FORTRAN Code

```
C-----------------------------------------------------------------------
C ^NAME: READ_SCMR 
C 
C ^DESCRIPTION: 
C This program reads a Nimbus-5 SCMR level-1 data file and prints 
C contents of the file to the screen. Data files consist of blocks<br>C containing records of 8000 bytes, the first is a header record
C containing records of 8000 bytes, the first is a header record 
C followed by up to 4220 data records. For a description of SCMR 
      see the Nimbus-5 User's Guide, Section 3.
C 
C ^MAJOR VARIABLES: 
C FNAME - name of input file 
C BLOCK - buffer for data block typically has 50 data records 
C BUFF - buffer for holding temporary 4-byte word 
C WORD - integer 4-byte word 
C IBLKSZ - size of block in bytes 
C NRECS - number of data records per block<br>C TOS - T/O status number
      IOS - I/O status number
C 
C ^NOTES: 
C Compile: gfortran -o READ_SCMR.EXE READ_SCMR.FOR 
C 
C ^ORGANIZATION: NASA/GSFC, Code 610.2 
\mathsf{C}C ^AUTHOR: James Johnson 
C 
C ^ADDRESS: james.johnson@nasa.gov 
C 
C ^CREATED: June 08, 2020 
C-----------------------------------------------------------------------
 CHARACTER FNAME*1024 ! Name of input file
 CHARACTER BLOCK(32000) ! Record buffer = 32000 bytes
 CHARACTER BUFF(4) ! Buffer to hold 4-byte word
      INTEGER*4 WORD 3. Interest and the set of the set of the set of the set of the set of the set of the set of the set of the set of the set of the set of the set of the set of the set of the set of the set of the set of the 
       INTEGER*4 IBLKSZ ! Block size
      INTEGER*4 IRECSZ /8000/                         ! Record size (8000 bytes)<br>INTEGER*4 NRECS                             ! Number of records in bloo
                                              ! Number of records in block
       EQUIVALENCE (BUFF, WORD)
C Get the name of the input data file to read
       PRINT *, 'Enter the name of the input file:'
      READ (5,'(A)') FNAME
       PRINT '("FILE: ",A)',TRIM(FNAME)
C Open the specified input file
       OPEN (UNIT=1, FILE=FNAME, STATUS='OLD', ACCESS='DIRECT',
      & FORM='UNFORMATTED', RECL=1, ERR=99, IOSTAT=IOS)
C Initialize M (record block), N (record) and IOFF (byte offset in file)
      M=1N=1 IOFF=0
```
C Loop through the file reading all records in file DO C Read the first 4-byte word or record size header DO  $I=1, 4$  READ (1, REC=IOFF+I, IOSTAT=IOS, ERR=90) BUFF(I) END DO IOFF=IOFF+(I-1) IBLKSZ = IAND(WORD,'7FFFFFFF'Z) C End-of-File (EOF) mark IF (IBLKSZ.EQ.0) GOTO 90 C Bad block size IF (MOD(IBLKSZ,8000).NE.0) THEN PRINT '("WARN: BAD BLOCK ", I4,", SIZE ", I10)', M, IBLKSZ ENDIF C Next read the block of records DO I=1,IBLKSZ READ (1, REC=IOFF+I, IOSTAT=IOS) BLOCK(I) END DO  $IOFF=IOFF+(I-1)$  NRECS = IBLKSZ/IRECSZ DO J=1,NRECS PRINT '("\*\*\*\*\*\*\*\*\*\*\*\*\*\*\*\*\*\*\*\*\*")' PRINT '("RECORD = ",X,I7)', N PRINT '("\*\*\*\*\*\*\*\*\*\*\*\*\*\*\*\*\*\*\*\*\*")' IF (N.EQ.1) THEN CALL PRHREC(BLOCK((J-1)\*8000+1:J\*8000)) ELSE CALL PRDREC(BLOCK((J-1)\*8000+1:J\*8000)) END IF  $N=N+1$  END DO C Finally read the last 4-byte word (should match first block size) DO I=1,4 READ (1, REC=IOFF+I, IOSTAT=IOS, ERR=90) BUFF(I) END DO IOFF=IOFF+(I-1) IF (IBLKSZ.NE.IAND(WORD,'7FFFFFFF'Z)) THEN PRINT '("WARN: BLOCK ",I4,", "I11," != ",I11)', M,WORD,IBLKSZ ENDIF  $M=M+1$  END DO C Close the input file 90 CLOSE(1) STOP 99 PRINT '("ERROR: OPEN FILE, IOSTAT: ",I6)', IOS 100 STOP END

```
C-----------------------------------------------------------------------
C ^SUBROUTINE: PRHREC 
C 
     This Subroutine will Print the Header Record
C-----------------------------------------------------------------------
      SUBROUTINE PRHREC(BUFF) 
     CHARACTER BUFF(8000) ! Record Byte Buffer
     CHARACTER*160 STRBUF ! String Buffer
 INTEGER*4 IWORD(2000) ! Array of Words 
 REAL*4 RWORD(256) ! Array of IBM Floats
 INTEGER*4 I4SWAP ! Function to swap 4-byte words
     REAL*4 R4IBM ! Function to convert IBM float
      DO I=1,2000
       IWORD(I) = I4SWAP(BUFF((I-1)*4+1:I*4)) END DO 
      DO I=1,160
       STRBUF(I:I) = CHAR(IEBC(ICHAR(BUFF(I)))) | EBCDIC chars
      END DO 
     PRINT '("DATAID =", X, A160)', STRBUF
      DO I=1,256 
       RWORD(I) = R4IBM(IWORD(I+40)) END DO 
      PRINT '("TEMP88 =",/,6(X,G12.6))', RWORD ! WORDS 41-296 
      DO I=1,256 
       RWORD(I) = R4IBM(IWORD(I+296))END DO<br>PRINT '("RAD88
                   =",/,6(X,G12.6))', RWORD ! WORDS 297-552
      DO I=1,256 
       RWORD(I) = R4IBM(IWORD(I+552)) END DO 
      PRINT '("TEMP109 =",/,6(X,G12.6))', RWORD ! WORDS 553-808 
      DO I=1,256 
       RWORD(I) = R4IBM(IWORD(I+808)) END DO 
     PRINT '("RAD109 =",/,6(X,G12.6))', RWORD ! WORDS 809:1064
      DO I=1,256 
       RWORD(I) = R4IBM(IWORD(I+1064)) END DO 
      PRINT '("VOLT12 =",/,6(X,G12.6))', RWORD ! WORDS 1065-1320 
      DO I=1,256 
       RWORD(I) = R4IBM(IWORD(I+1320)) END DO 
     PRINT '("RAD12 =",/,6(X,G12.6))', RWORD ! WORDS 1321-1576
     DO I=1, 8STRBUF(I:I) = CHAR(IEBC(ICHAR(BUFF(I+6304)))) END DO 
      PRINT '("CALPRODATE =",X,A8)', STRBUF 
      DO I=1,12 
       STRBUF(I:I) = CHAR(IEBC(ICHAR(BUFF(I+6312)))) END DO 
      PRINT '("CALPROTIME =",X,A12)', STRBUF 
     PRINT '("NSAMPLEDEG =", X, F8.2)', R4IBM(IWORD(1783))
      PRINT '("SAMPLE0DEG =",X,F8.2)', R4IBM(IWORD(1784))
```

```
 PRINT '("UNKNOWN =",/,6(X,G12.6))', 
    +<br>PRINT '("SPARES =",16(X,I3))', (ICHAR(BUFF(I)),I=1785,1834)<br>PRINT '("SPARES =",16(X,I3))', (ICHAR(BUFF(I)),I=7337,8000)
c PRINT '("SPARES =",16(X,I3))', (ICHAR(BUFF(I)),I=7337,8000)
      RETURN
      END 
C-----------------------------------------------------------------------
C ^SUBROUTINE: PRDREC 
C 
C This Subroutine will Print the Data Records 
C-----------------------------------------------------------------------
      SUBROUTINE PRDREC(BUFF)
 CHARACTER BUFF(8000) ! Record Byte Buffer
 INTEGER*4 IWORD(2000) ! Array of Words 
     INTEGER*4 I4SWAP ! Function to swap 4-byte words
     REAL*4 R4IBM ! Function to convert IBM float
      DO I=1,2000
       IWORD(I) = I4SWAP(BUFF((I-1)*4+1:I*4)) END DO 
     PRINT '("DAY =",X,I11)', IWORD(1)<br>PRINT '("MILLISEC =",X,I11)', IWORD(2)
 PRINT '("MILLISEC =",X,I11)', IWORD(2)
 PRINT '("CHANNELID =",X,I11)', ISHFT(IWORD(3),-4)
 PRINT '("DATAFLAG =",X,I11)', IAND(IWORD(3),'0F'Z)
 PRINT '("DATA =",/,20(X,I3))', (ICHAR(BUFF(I)),I=13,6960)
 PRINT '("GHA =",X,G12.6)', R4IBM(IWORD(1741)) 
 PRINT '("SCLAT =",X,G12.6)', R4IBM(IWORD(1742)) 
 PRINT '("SCLON =",X,G12.6)', R4IBM(IWORD(1743)) 
C PRINT '("SPARE =",4(X,I3))', (ICHAR(BUFF(I)),I=6973,6976)
 PRINT '("SCHEIGHT =",X,G12.6)', R4IBM(IWORD(1745)) 
 PRINT '("DAYNIGHT =",X,I12)', IWORD(1746) 
C PRINT '("SPARES =",16(X,I3))', (ICHAR(BUFF(I)),I=6985,7000)<br>PRINT '("LAT =",/,6(X,G12.6))',
                        =", /, 6(X, G12.6))',
     + (R4IBM(IWORD(I)),I=1751,1851)
                       =",/,6(X,G12.6))',
     + (R4IBM(IWORD(I)),I=1852,1952)
C PRINT '("SPARES =",/,20(X,I3))', (ICHAR(BUFF(I)),I=7809,8000)
      RETURN
      END 
C-----------------------------------------------------------------------
C ^FUNCTION: I4SWAP 
C 
C This function will swap the bytes of a 4-byte word 
C-----------------------------------------------------------------------
      INTEGER*4 FUNCTION I4SWAP(BUFF)
     CHARACTER BUFF(4) ! Input data buffer
     CHARACTER TEMP(4) ! Output swapped buffer<br>INTEGER*4 I4BUFF
     INTEGR*4 EQUIVALENCE (TEMP, I4BUFF)
```

```
\text{TEMP}(1) = \text{BUFF}(4)TEMP(2) = BUFF(3)TEMP(3) = BUFF(2)\mathsf{TEMP}(4) = \mathsf{BUFF}(1) I4SWAP = I4BUFF 
      RETURN
      END 
C-----------------------------------------------------------------------
C ^FUNCTION: R4IBM 
c<br>c
     This function will convert an input word to an IBM float
C-----------------------------------------------------------------------
      FUNCTION R4IBM(IWORD)
 INTEGER*4 IWORD ! input word
 INTEGER*4 IDROW ! reverse the bits of input word
 REAL*8 A /16.0/ ! base number 
 INTEGER*4 B /64/ ! exponent offset 
 REAL*8 C /0.0/ ! fraction offset 
 INTEGER*1 S ! sign flag 
 INTEGER*2 E ! binary exponent 
 REAL*8 F ! binary fraction 
 REAL*8 M ! mantissa 
     REAL*8 V<br>INTEGER*4 I ! float value
     INTEGR*4 I
     S = ISHFT(IWORD, -31)E = 0DO 10 I=0,6E = E + IAND(ISHFT(IWORD, -24), ISHFT(1, I)) 10 END DO 
     IDROW = 0 DO 11 I=0,31
        IF (IAND(IWORD,ISHFT(1,I)) .NE. 0) THEN
         IDROW = IOR(IDROW, (ISHFT(1, 31-I))) END IF 
   11 END DO 
     F = 0.0 DO 12 I=0,31
        IF (ISHFT(IAND(ISHFT(IDROW,-8),ISHFT(1,I)),1) .NE. 0) THEN
         F = F + 1 / FLOAT(ISHFT(IAND(ISHFT(IDROW, -8), ISHFT(1, I)), 1))
        END IF 
   12 END DO 
     M = C + F \qquad \qquad ! calculate the mantissa
     V = (-1)^{**}S^* M^* A^{**}(E - B) ! calculate the float value
     IF (ABS(V) .LT. 2.0**(-149)) THEN<br>V = (-1)**S * 0.0 \qquad \qquad avoid underflow
       V = (-1)^{**}S * 0.0 END IF
```

```
R4IBM = V RETURN 
 END
```
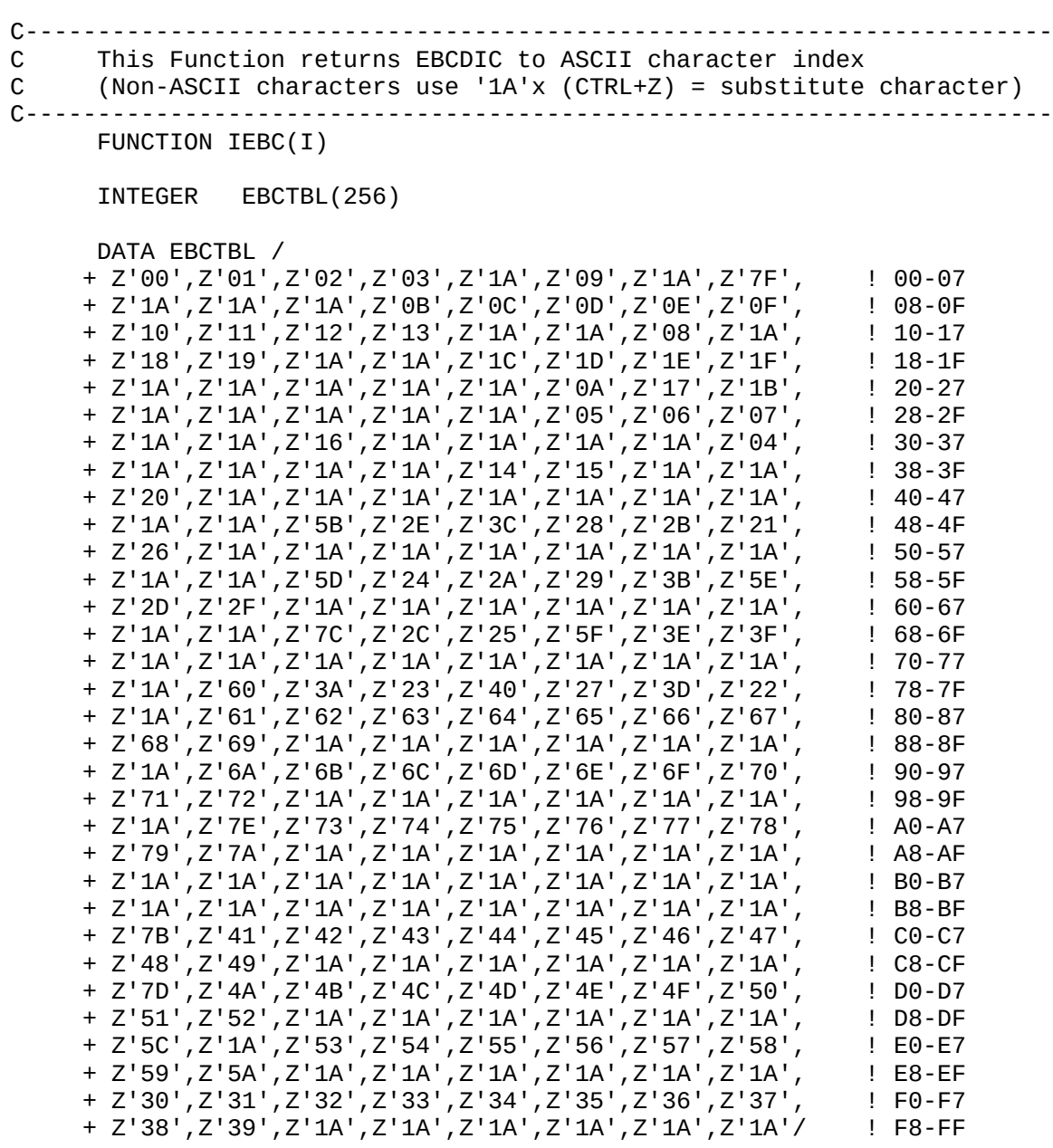

 $IEBC = EBCTBL(I+1)$ 

 RETURN END